## **Getting Started on Learning Catalytics- Student Registration**

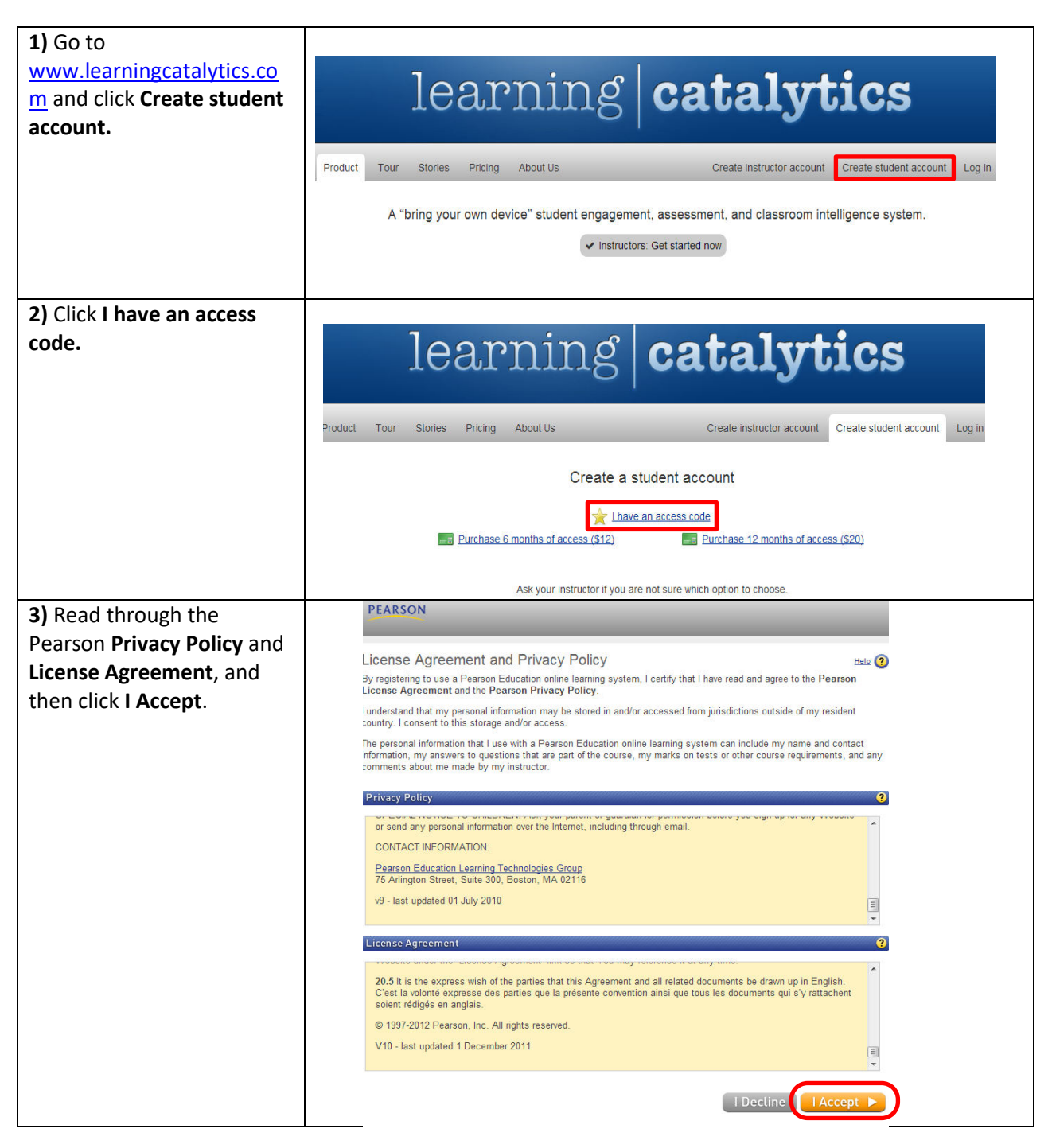

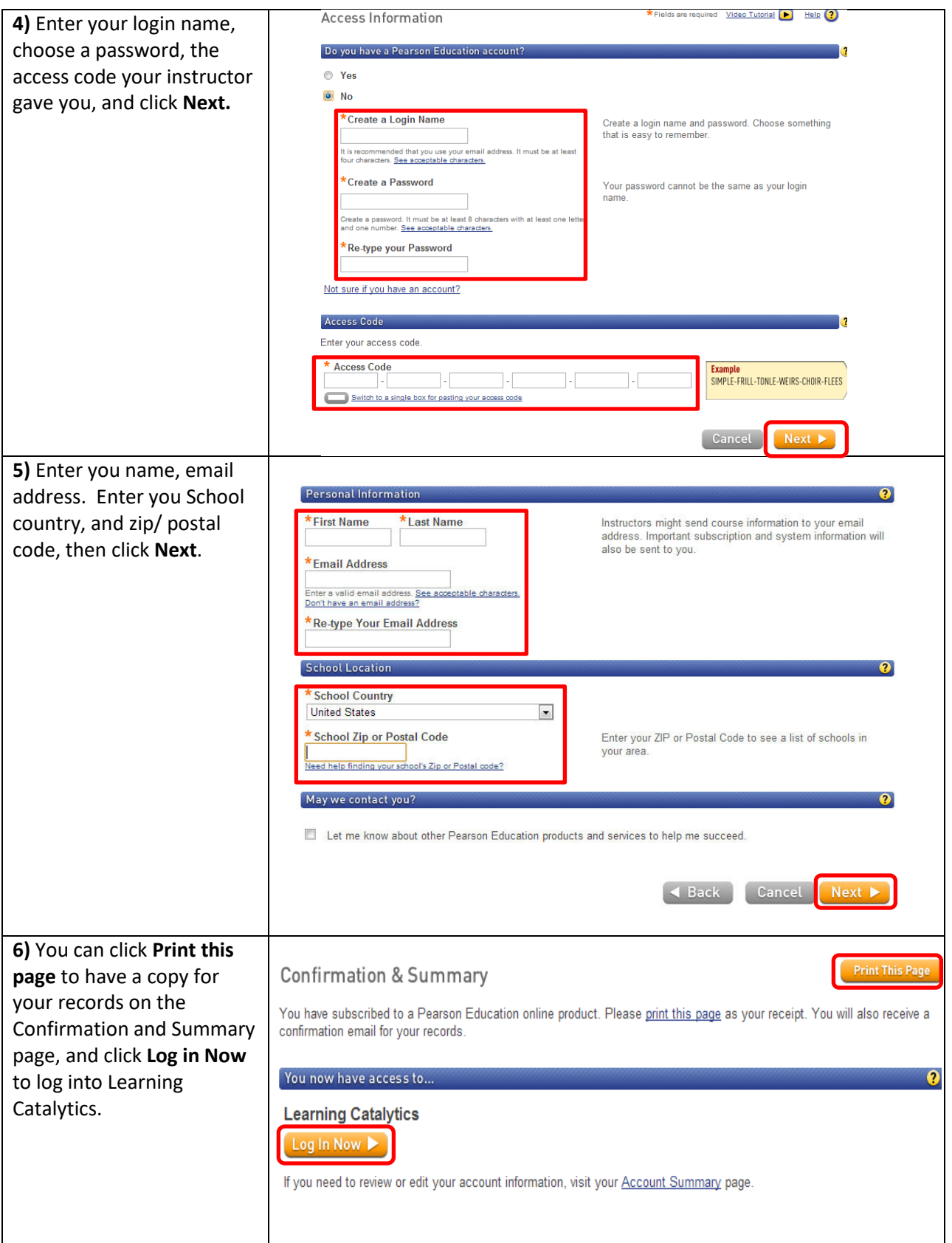